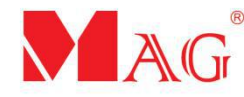

## **QUICK GUIDE** 21 Feb 2020, V1

# **SLB220 Sliding Barrier**

WWW.MAG.COM.MY

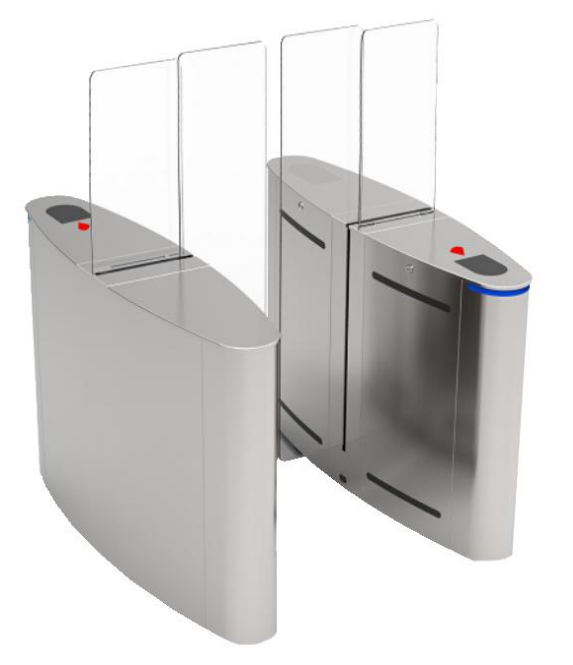

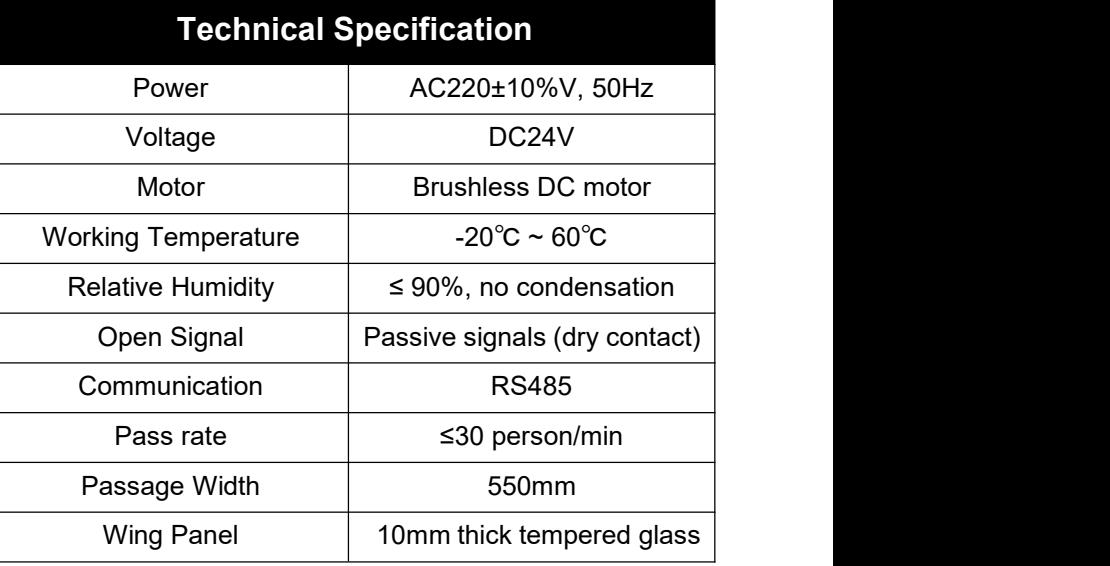

### **Dimension Installation**

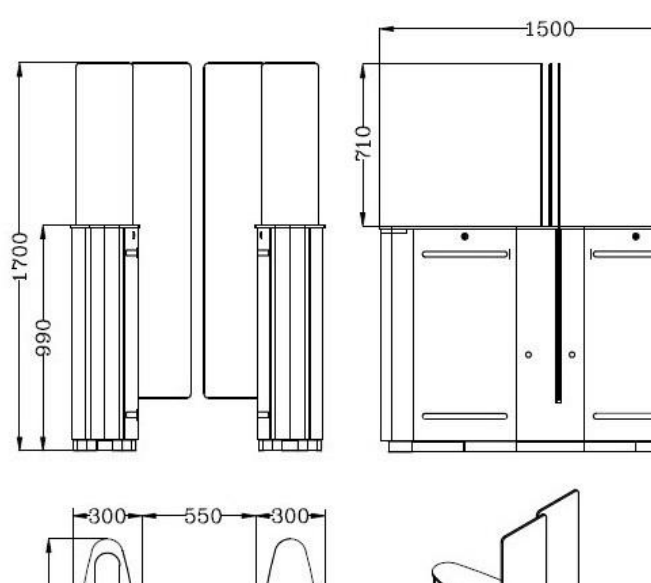

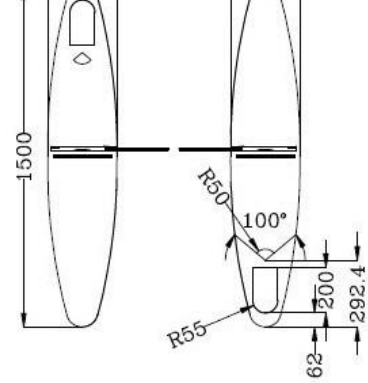

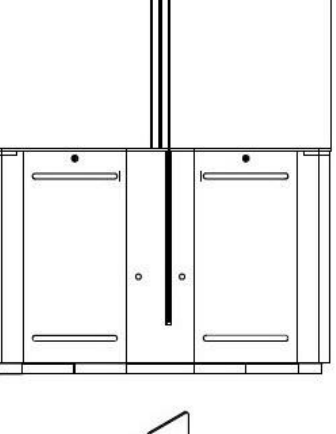

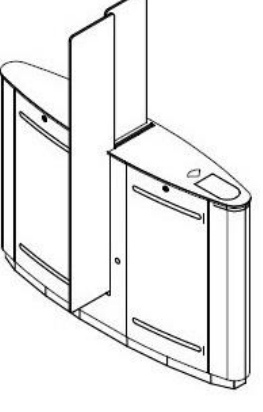

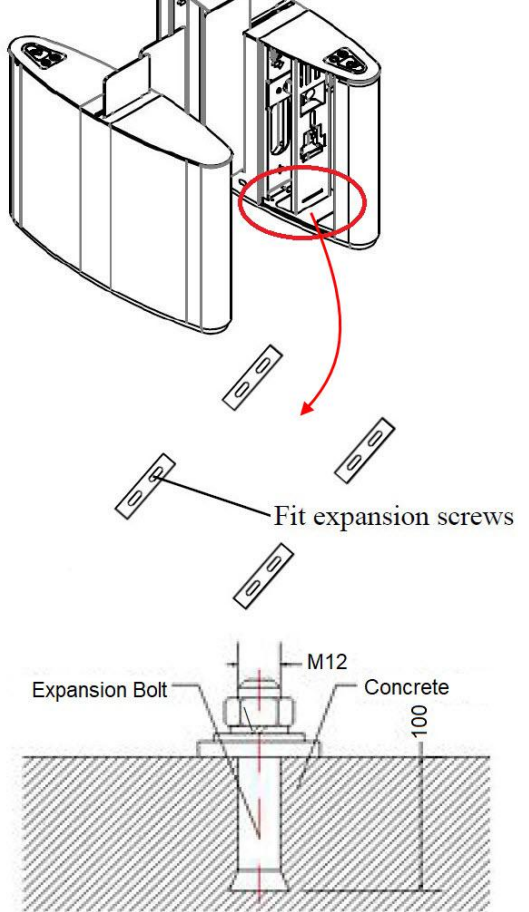

#### **Connection**

- 1. Connect AC220V power cable to the MCB.
- 2. Connect dry contact signal from card reader to terminal "Enter", "GND" and "Exit" on the main board.
- 3. Connect driver and synchronize cables between master and slave as below:

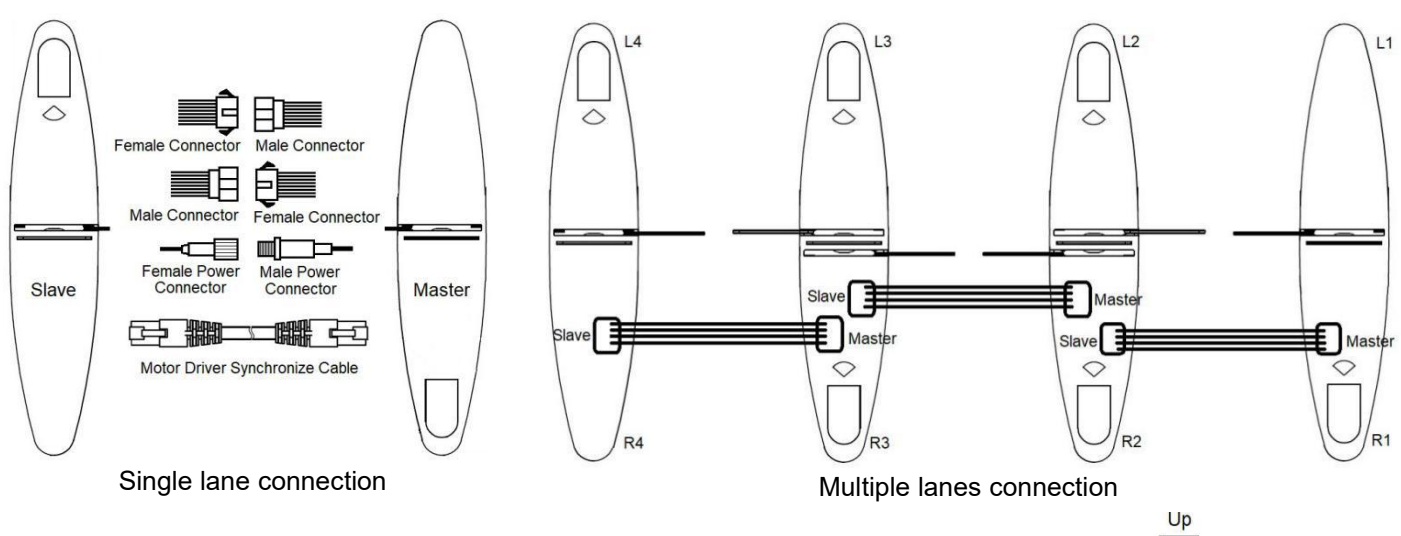

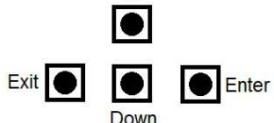

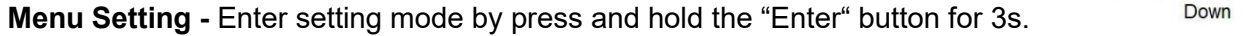

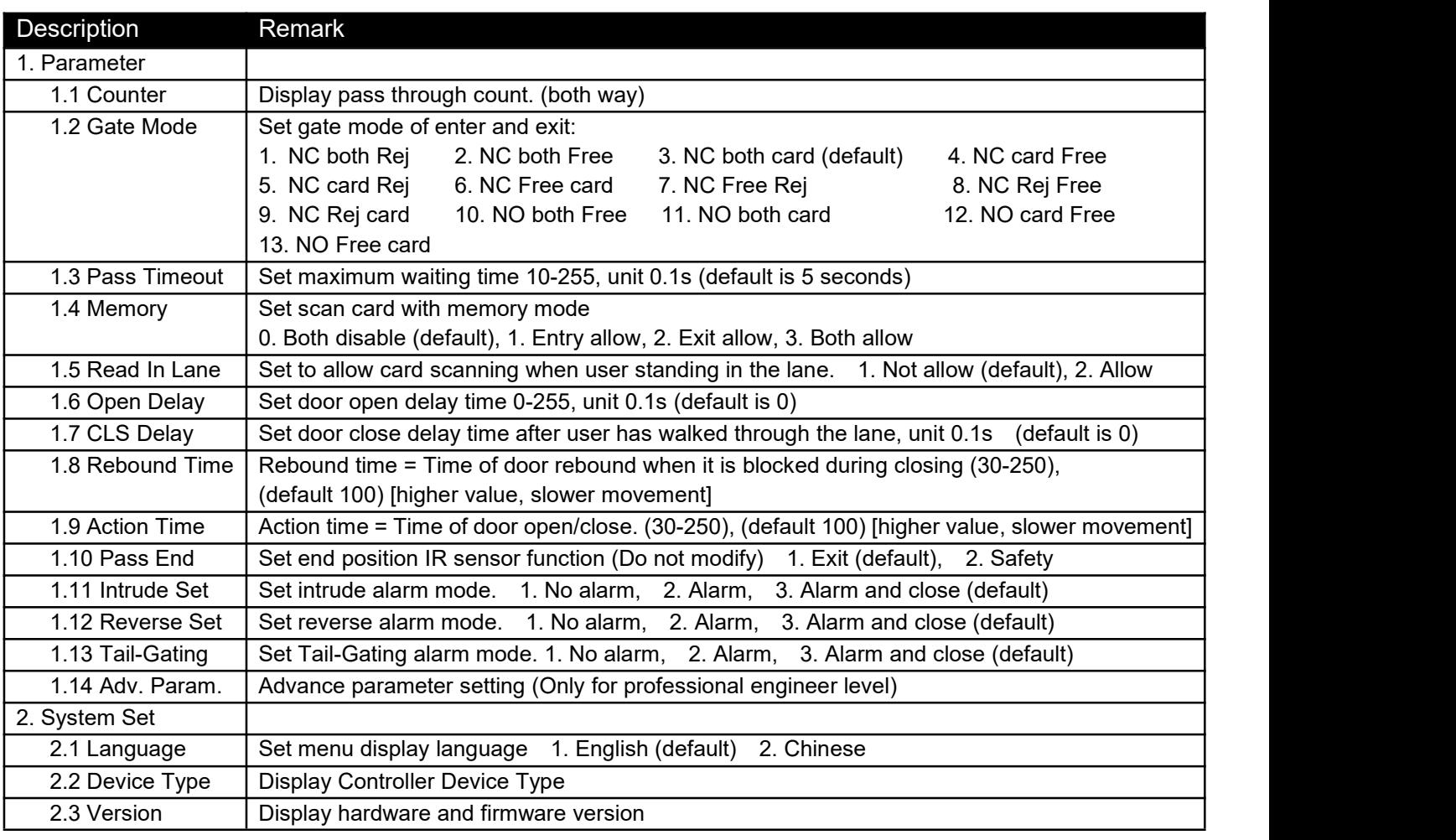

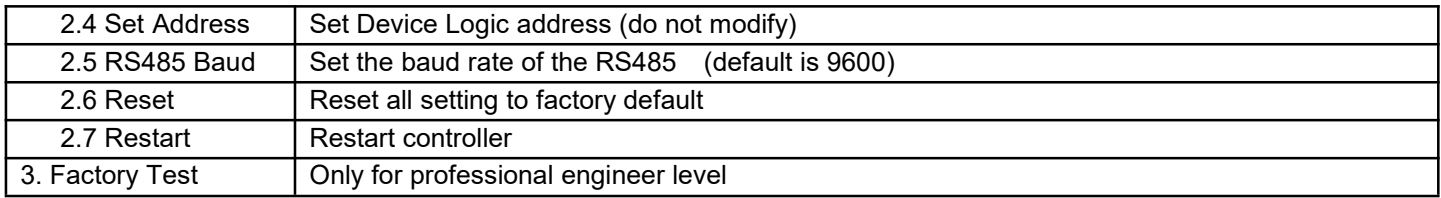

© COPYRIGHT 2020.This documentation served as a reference only. It is subject to change without further notice. All the diagrams and information in this documentation may not be duplicated or modified in any form without the written approval from the management.